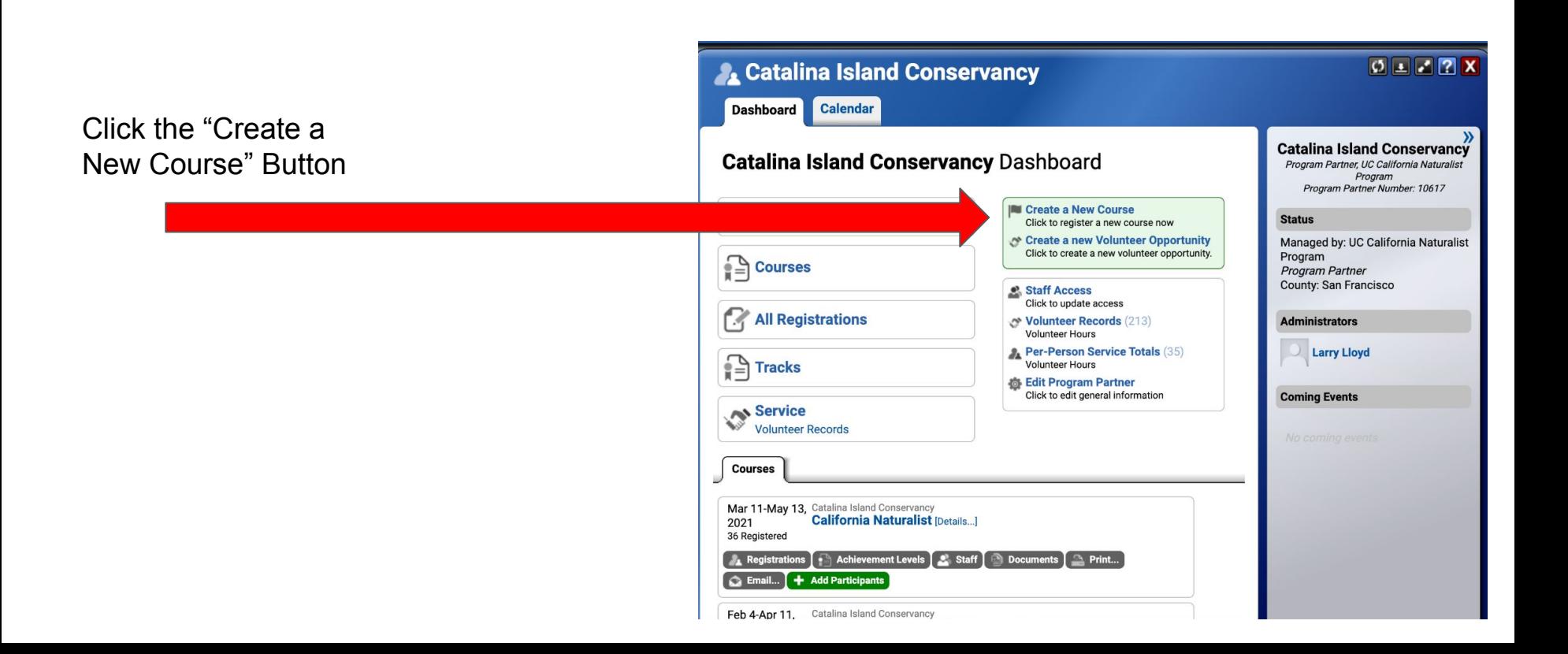

Select which course you are going to be offering (either California Naturalist or Climate Stewards)

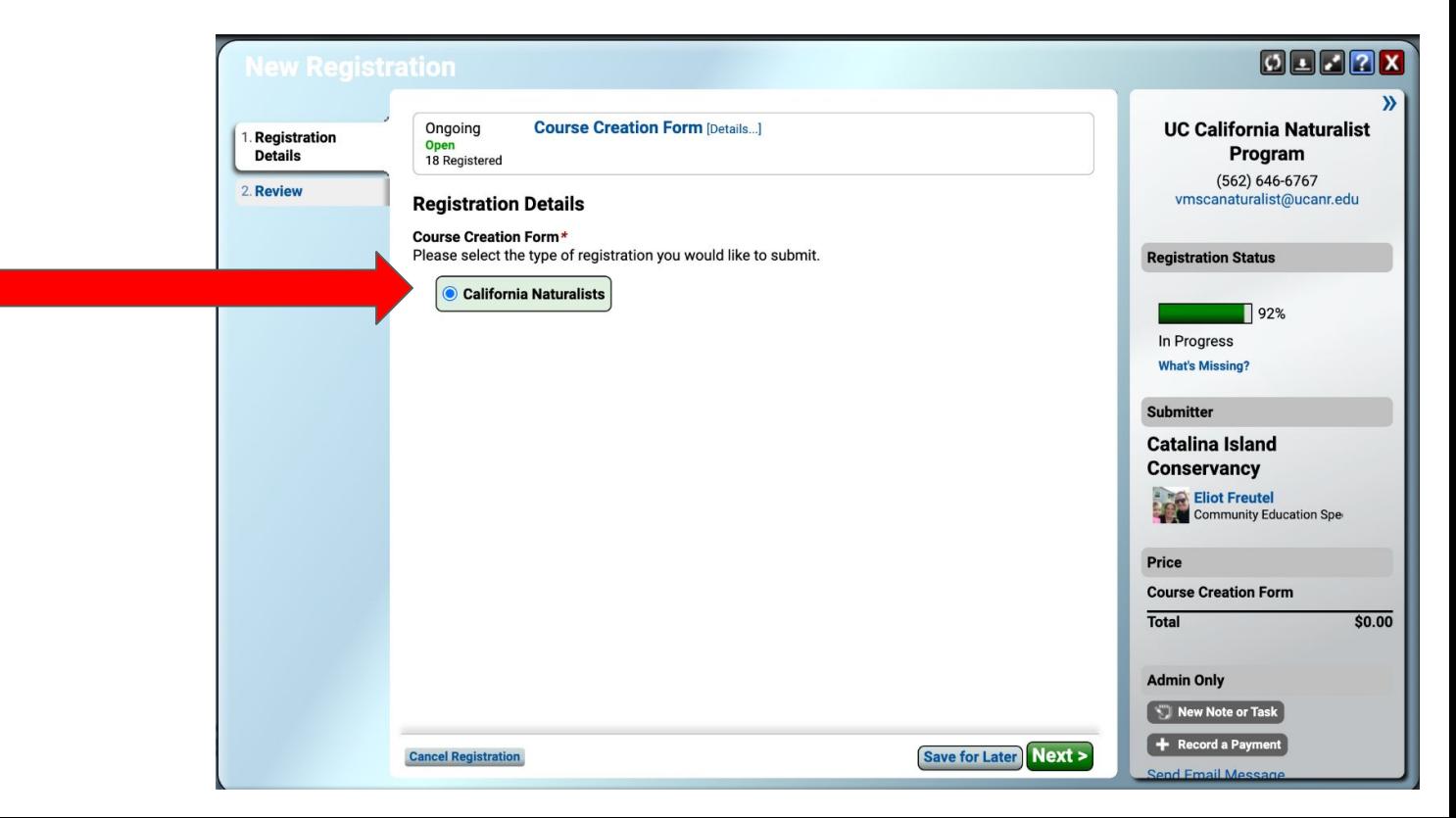

Fill out the information for your course. Please include the following items:

- **Dates**
- **Regional Community Education Specialist**
- Course format
- Course fee
- Link to your course website
- Name of person to receive the certificates & their mailing address & email
- Participatory science project
- iNaturalist Project
- Syllabus (document or link)
- Etc.

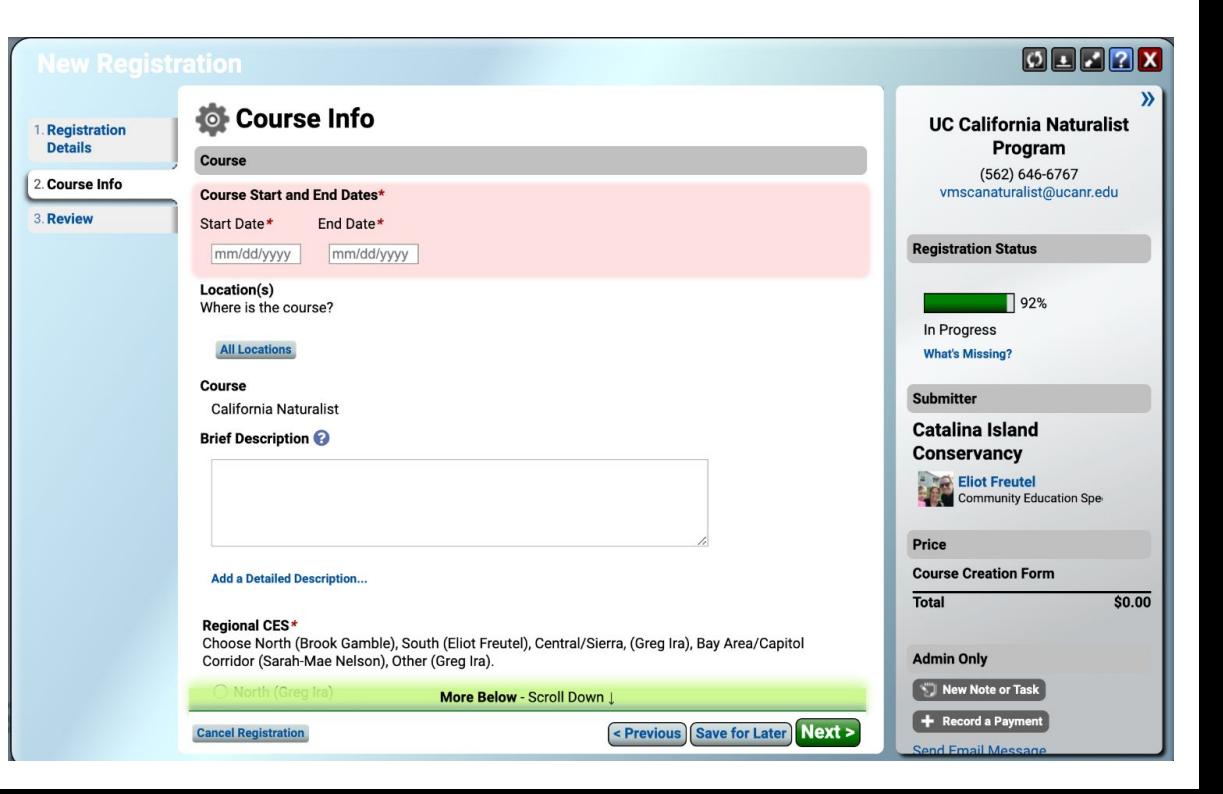

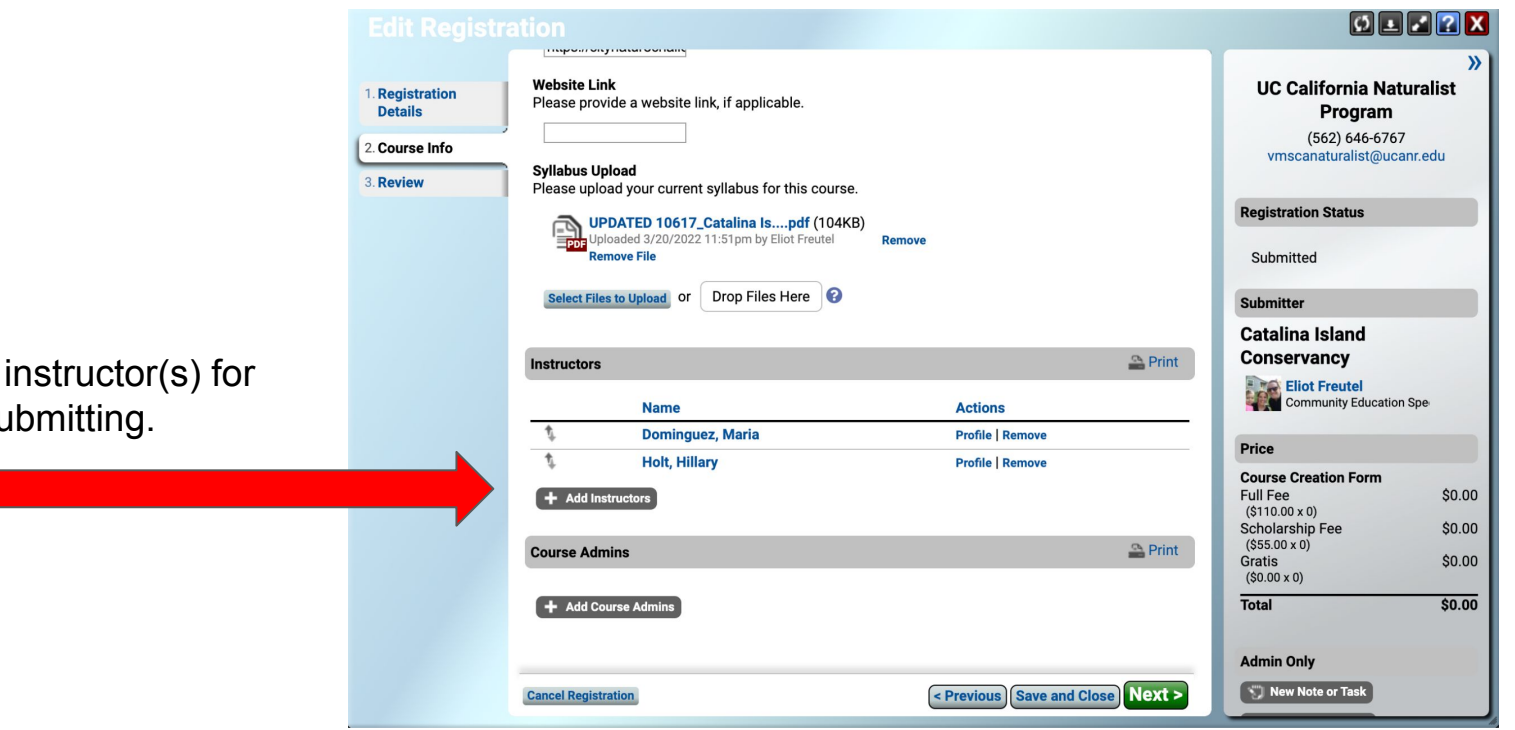

Be sure to select the instructor(s) for your course before submitting.

**Inspection** productive interest

Please provide a website link, if applicable.

Please upload your current syllabus for this course.

Remove

**Actions** 

**Website Link** 

**Syllabus Upload** 

+ Add Course Admins

1. Registration

2. Course Info

**Details** 

3. Review

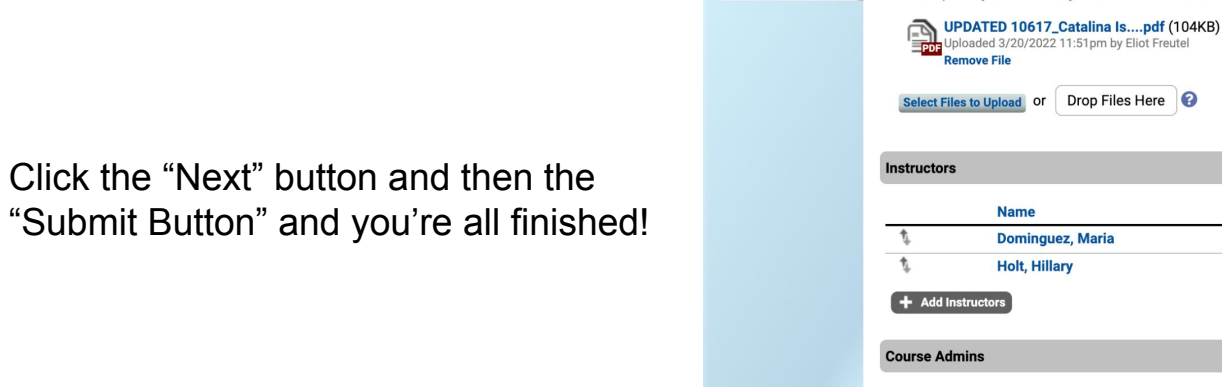

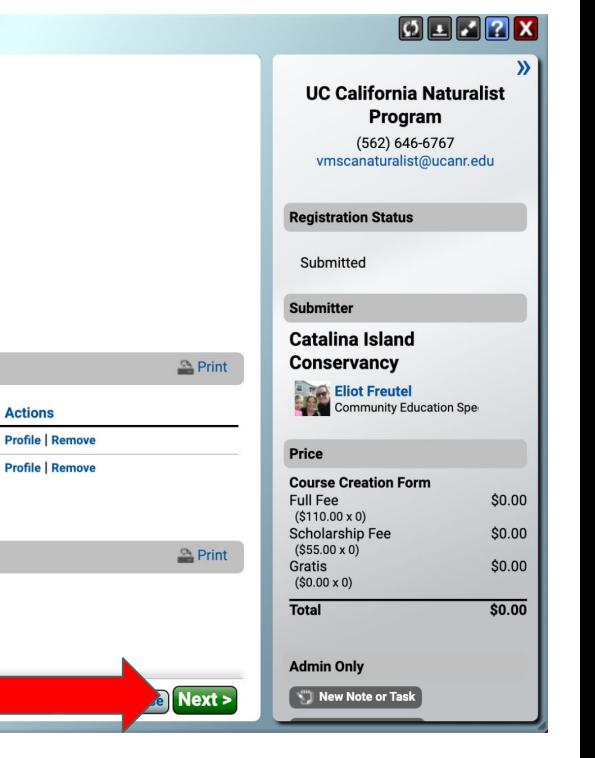